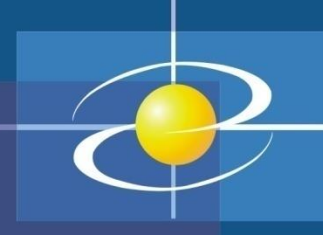

# Programski jezik JAVA PREDAVANJE 4 2020

Prezentacija kreirana na osnovu sljedeće literature : Dejan Živković: Osnove Java programiranja; Bruce Eckel: Misliti na Javi

## Izuzeci (exceptions) i ulaz/izlaz

- Greške i izuzetne situacije mogu se desiti u izvršavanju svake aplikacije. Radi se o prekidu normalnog izvršavanja programa.
- To mogu biti greške u logici programiranja, kao npr:
	- Dijeljenje sa nulom
	- Pristup elementima polja izvan specificiranih granica.
- Ovo su **izuzetne** situacije u programu koje nastaju izvršavanjem izraza koji narušavaju semantiku jezika.
- Postoje i drugi tipovi **izuzetnih situacija**, kao što su:
	- Nedostupnost sistemskog resursa poput Interneta.
	- Nepostojanje lokalne datoteke na disku.
	- Nedovoljne količine memorije.
	- Netačan unos podataka od strane korisnika.
- Aplikacije pisane u raznim programskim jezicima mogu reagovati na ovakve situacije na različite, često nepredvidljive načine.
- Mehanizam za rad u izuzetnim situacijama (**error handling**).

## Izuzeci (exceptions) i ulaz/izlaz

• Primjer: Program učitava string i pretvara ga u integer:

```
import java.util.*;
public class izuzeci {
      public static void main(String[] args) {
               Scanner x = new Scanner(System.in);int s = Integer.parent(x.nextLine());
                System.out.println("s= " +s);
```
- Ako unesemo 1 program će ispisati s  $= 1$  na standardni izlaz (output).
- Ako unesemo **a** imamo izuzetnu situaciju tokom izvršavanja programa. Normalan tok se prekida i umjesto ispisa System.out.println("s= "  $+s$ ); imamo:

Exception in thread "main" java.lang.NumberFormatException: For input string: "a" at java.lang.NumberFormatException.forInputString(NumberFormatException.java:48) at java.lang.Integer.parseInt(Integer.java:449) at java.lang.Integer.parseInt(Integer.java:499) at izuzeci.main(izuzeci.java:6)

• radno okruženje nije reagovalo nepredvidljivo, već je u liniji koda **int s=Integer.parseInt(x.nextLine());** u nemogućnosti konvertovanja stringa u integer prekinulo normalno izvršavanje programa i kontrola je prenijeta na drugo mjesto izvršavnja gdje se ispisala gornja poruka.

## Izuzeci (exceptions) i ulaz/izlaz

• Šta se desilo? Odgovor leži u deklaraciji metode parseInt:

**public static int** parseInt(String s) **throws** NumberFormatException

- U ovom slučaju metoda parseInt, kada naiđe na argument koji se ne da konvertovati u integer, uzrokuje da radno okruženje kreira objekt iz klase java.lang.NumberFormatException i preda ga radnom okruženju. Na taj način radno okruženje reaguje na izuzetnu situaciju.
- Da bi vidjeli šta se dalje dešava, najprije pogledajmo koje informacije sadrži takav objekt. Pogledajmo zato hijerahiju klasa u kojoj se nalazi java.lang.NumberFormatException:
- Throwable je nadklasa za sve greške (errors) i izuzetke (exeptions).

**java.lang.Object | java.lang.Throwable | java.lang.Exception | java.lang.RuntimeException | java.lang.IllegalArgumentException | java.lang.NumberFormatException**

#### Podjela na greške i izuzetke

- Ovakva kontrola izuzetaka nije zadovoljavajuća, jer smo možda trebali uraditi još nešto prije završetka programa. Prema tome, moramo riješiti sljedeće:
	- Treba nam način da procesiramo izuzetak.
	- Da znamo koji izuzetak da procesiramo.
- U slučaju izuzetne situacije (greške) Java izbacuje (*throws*) objekat koji enkapsulira informaciju o grešci koja se javila.
- Svaki takav objekat (izuzetak) pripada nekoj klasi koja proširuje klasu Throwable (java.langThrowable)

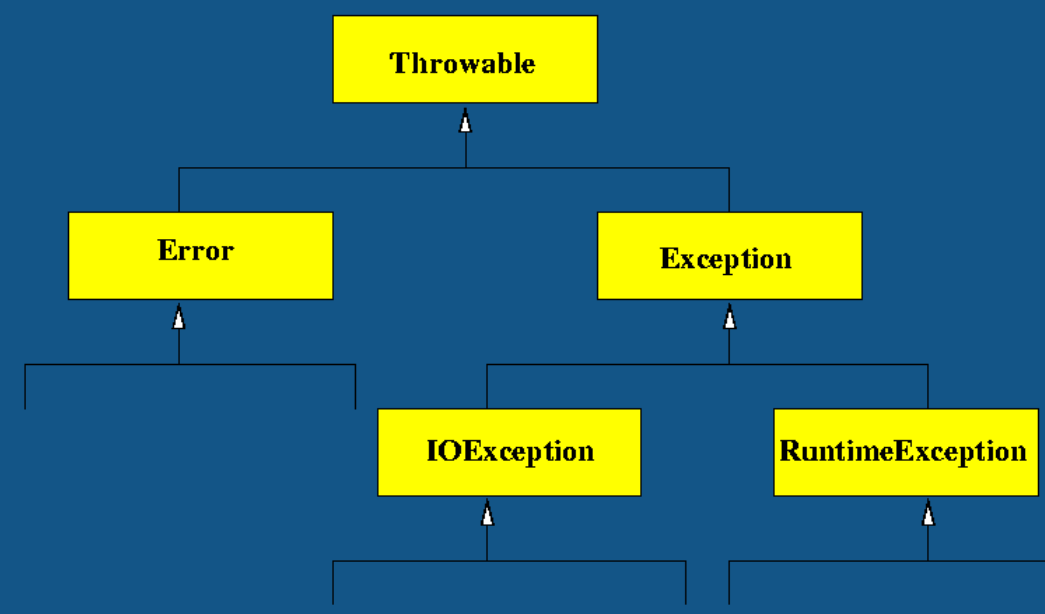

## Izuzeci tipa RunTimeException

- Za skoro sve izuzetke koji su obuhvaćeni podklasama klase Exception potrebno je uključiti kod za njihovu obradu ili program neće proći kompajliranje
- RunTimeException izuzeci se tretiraju drugačije. Prevodilac dozvoljava njihovo ignorisanje.
- Razlog: ovi izuzeci se najčešće pojavljuju kao posljedica ozbiljnijih grešaka u kodu, čija obrada ne bi mogla ništa značajno promeniti.
- Neke njene podklase:
- ArithmeticException: neispravan rezultat aritmetičke operacije poput dijeljenja sa nulom
- IndexOutOfBoundsException: indeks koji je izvan dozvoljenih granica za objekat poput niza, stringa ili vektora
- NegativeArraySizeException: upotreba negativnog indeksa niza
- NullPointerException: poziv metoda ili pristup podatku članu null objekta
- ArrayStoreException: pokušaj dodeljivana reference pogrešnog tipa elementu niza
- ClassCastException: pokušaj kastovanja objekta neodgovarajućeg tipa
- SecurityException: pokušaj narušavanja sigurnosnih pravila (security manager).

#### Podjela na greške i izuzetke

- Java dijeli izuzetke na provjeravane (*checked exceptions*) i neprovjeravane (*unchecked exceptions*):
	- Provjeravani izuzeci su oni za koje prevodilac provjerava da li ih program procesira. To su svi izuzeci u java.lang.Exception osim java.langRunTimeException.
	- Neprovjeravani izuzeci su oni za koje prevodilac ne provjerava da li smo ih procesirali. To su sve podklase od java.lang.Error i java.langRunTime.Exception.
- Java koristi try-catch-finally šemu za procesiranje izuzetaka.

```
try{
```

```
u try bloku dolazi ono što pokušavamo izvršiti 
        -ako uspijemo idemo na finally blok 
        -ako ne na catch blok
}//kraj try bloka 
catch (NumberFormatException e) {
 }//kraj catch bloka 
 finally{
 ovaj dio nije obavezen
 -prevodioc se ne buni ako ga nema 
} //kraj finally bloka
```
#### Primjer

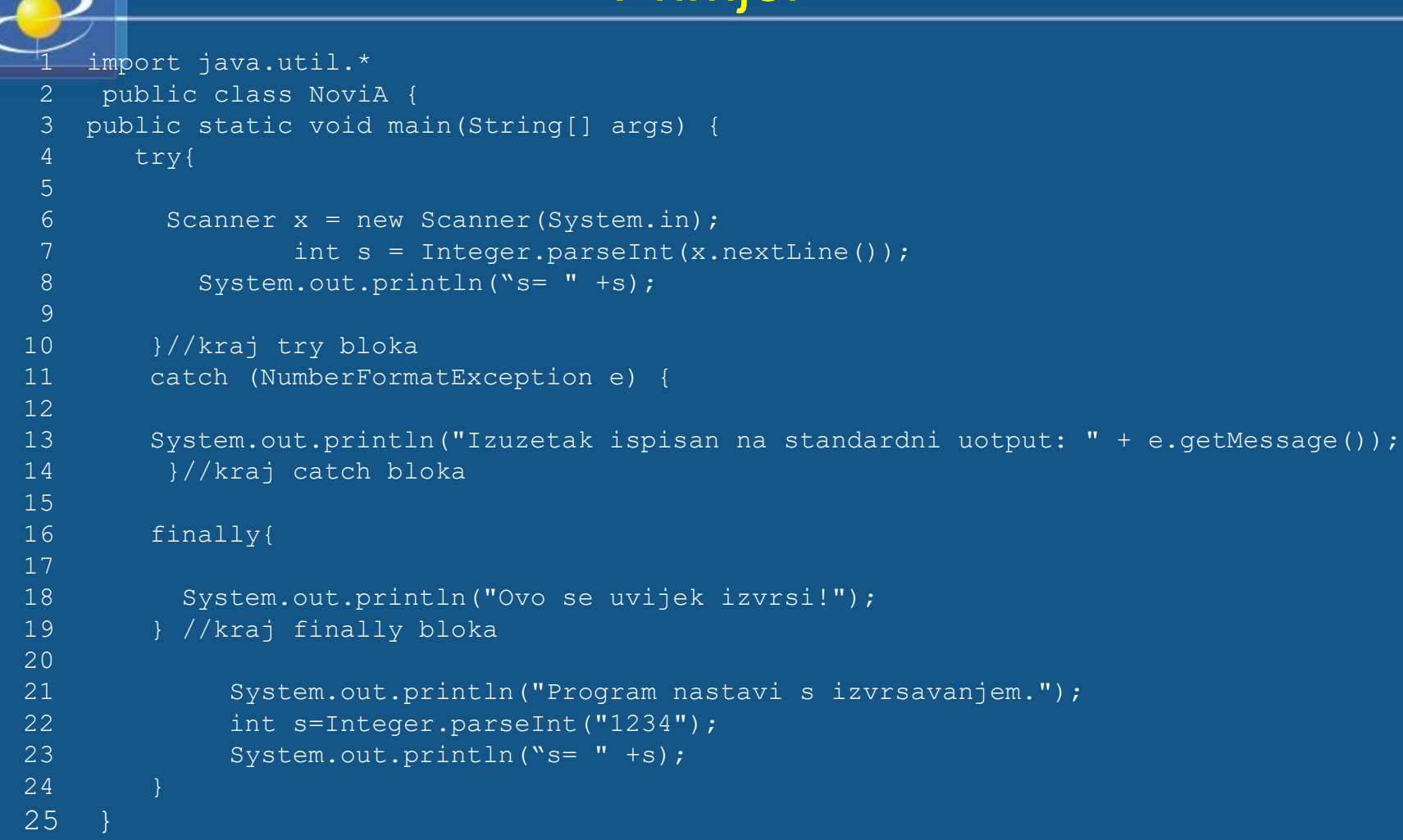

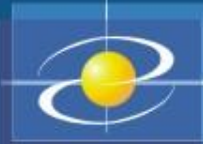

#### Rezultat izvršavanja

#### • Izvršavanjem java NoviA za unijetu vrijednost aaa imamo ovakav ispis:

```
Izuzetak ispisan na standardni uotput: For input string: "aaa"
Izuzetak ispisan na error output: 
java.lang.NumberFormatException: For input string: "aaa"
    at java.lang.NumberFormatException.forInputString(NumberFormatException.java:48)
    at java.lang.Integer.parseInt(Integer.java:447)
    at java.lang.Integer.parseInt(Integer.java:497)
    at NoviA.main(NoviA.java:13)
Ovo se uvijek izvrsi!
Program nastavi s izvrsavanjem.
s = 1234
```
#### • Try blok može slijediti više catch blokova.

```
try{
...
  }//kraj try bloka 
catch (NumberFormatException e) {
}//kraj catch bloka 
catch (ArrayIndexOutOfBoundsException e) {
}//kraj catch bloka 
catch (Exception e) {//uhvatimo sve ostale 
...
}//kraj catch bloka
```
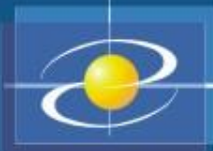

## Primjer..

- Kod može eksplicitno izbaciti izuzetak pomoću throw naredbe.
- Ako neka metoda može izbaciti *provjeravani izuzetak*, a sama ge ne procesira, onda taj izuzetak mora biti deklarisan u samoj metodi.
- Ilustrirajmo ovo zadnje pravilo. Na primjer, konstruktor klase **java.io.FileReader** može izbaciti provjeravani izuzetak **FileNotFoundException**. Treba procesirati u catch bloku kao ovdje:

```
// Verzija s procesiranjem izuzetka
public void method()
        try{
            FileReader fr = new FileReader("moj.file");
        catch(FileNotFoundException e){
             e.printStackTrace();
             System.exit(0);
```
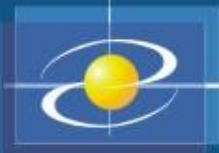

• Ako ne znamo kako procesirati **FileNotFoundException** možemo ga ignorisati, ali ga moramo deklarisati na sljedeći način:

```
// Verzija bez procesiranja izuzetka
public void method() throws FileNotFoundException
        FileReader fr = new FileReader("moj.file");
```
• Sada će **FileNotFoundException** biti proslijeđen pozivnoj metodi, sve dok se ne nađe odgovarajući catch blok. Ako takvog nema, radno okruženje procesira izuzetak zaustavljanjem programa i ispisom sadržaja steka.

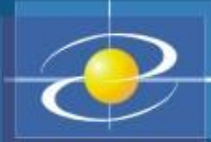

#### Datoteke u Javi

- U paketu **java.io** nalaze se klase za rad sa datotekama i direktorijumima. Funkcionalnost koju omogućavaju te klase sastoji se od kreiranja, brisanja i preimenovanja datoteka i direktorijuma, čitanja iz datoteke i pisanja u datoteku, itd.
- Datoteke i direktorijumi se modeluju klasom **java.io.File**. Objekti te klase mogu predstavljati i datoteke i direktorijume (između kojih Java, ne pravi velike razlike), ali u klasi **File** nema metoda za čitanje/pisanje datoteka. Ta je funkcionalnost, zbog svoje kompleksnosti, ali i univerzalnosti postupaka, modelovana u nizu drugih klasa.
- Za čitanje i pisanje koristi se koncept *stream*-a (kao u programskom jeziku C).
- *Ulazni stream* je svaki objekt iz kog se može čitati niz bajtova, dok je *izlazni stream* objekt u koji se može upisati niz bajtova. Ulazni stream se modeluje apstraktnom klasom **java.io.InputStream**, a izlazni klasom **java.io.OutputStream**.
- Na taj način proces pisanja i čitanja postaje uniforman, nezavistan od izvora iz koga čitamo ili destinacije u koju pišemo. Tako je pisanje/čitanje u lokalni sistem datoteka identično pisanju i čitanju preko mreže (komunikaciji sa Web-serverom i slično).

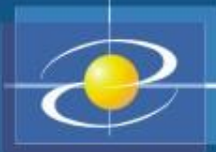

- Proces čitanja i pisanja usložnjen je činjenicom da postoji više vrsta datoteka:
	- Binarne datoteke i tekstualne datoteke;
	- Datoteke sa sekvencijalnim pristupom i datoteke sa direktnim pristupom.
- Binarna datoteka je niz bajtova i osnovno čitanje i pisanje vrši se bajt po bajt. Klase koje nude tu funkcionalnost proširuju apstraktne klase **java.io.InputStream** i **java.io.OutputStream**.
- Tekstualne datoteke predstavljaju niz znakova i stoga su ljudima čitljive.
- Kako Java za prikaz znakova koristi **Unicode** (znak se pamti u dva bajta) to se, u principu, osnovne operacije čitanja i pisanja vrše u grupama od dva bajta.
- Klase koje omogućuju tekstualno pisanje i čitanje imaju za osnovu apstraktne klase **java.io.Reader** i **java.io.Writer**.
- Većina klasa omogućava sekvencijalni pristup podacima, dok za direktan pristup treba koristiti klasu **java.io.RandomAccessFile**.

#### Klasa File

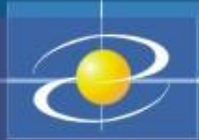

• Objekti klase java.io.File reprezentuju datoteke i direktorijume. Najjednostavnija konstrukcija objekta je pomoću imena datoteke ili direktorijuma:

File f = new File("test.txt");

- Treba uočiti da kreiranjem objekta tipa File nije kreirana i datoteka, **već samo objekt** koji reprezentuje datoteku i čuva njeno ime.
- Objekt tipa File pamti čitavu putanju datoteke; ako konstruktoru damo samo relativno ime datoteke (bez direktorijuma u kojem se nalazi) on će uzeti da je datoteka u tekućem direktorijumu (onom u kome se izvršava program).
- Sljedeći program pokazuje da objekt tipa File može predstavljati nepostojeću datoteku.
- Postojanje datoteke ispitujemo pomoću metode exists(), dok datoteku možemo kreirati metodom createNewFile().

#### Nastavak-program

```
import java.io.*;
 2
 3 public class TestFile {
 4
 5 public static void main(String [] args){
 6
 7 File f = new File("fajl.txt");8 // Put datoteke
 9 System.out.println("Path = "+f.getAbsolutePath());
10 // Da li datoteka postoji?
11 System.out.println("exists() = "+f.exists());
12
13 try{
14 // Kreirajmo praznu datoteku. 
15 boolean flag = f.createNewFile();
16 // Ako datoteka već postoji createNewFile() vraća false.
17 if(flag == false) System.out.println("Datoteka već postoji.");
18 }
19 // Dužni smo procesuirati
20 catch(IOException e){
21 e.printStackTrace();
22 }
23 }
24 }
```
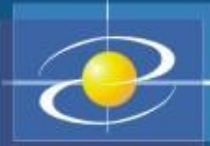

#### Nastavak...

- Na različitim platformama putanje datoteka se različito prikazuju. Na primjer, separator između direktorijuma i subdirektorijuma pod Unixom/Linuxom je znak "/", dok je pod Windows-ima to znak "\".
- Da bi se izbjegla zavisnost od platformi, klasa  $F\text{i} 1e$  nudi statičku promjeljivu članicu:

static String separator

• koja sadrži sistemski zavisan separator. Njega bismo koristili na sljedeći način:

File f = **new** File("Documents"+File.separator+"test.txt");

#### Binarne datoteke

- Za čitanje binarnih datoteka koristimo klase koje proširuju apstraktnu klasu java.io.InputStream.
- Jedan dio te hijerarhije prikazan je na sljedećoj slici:

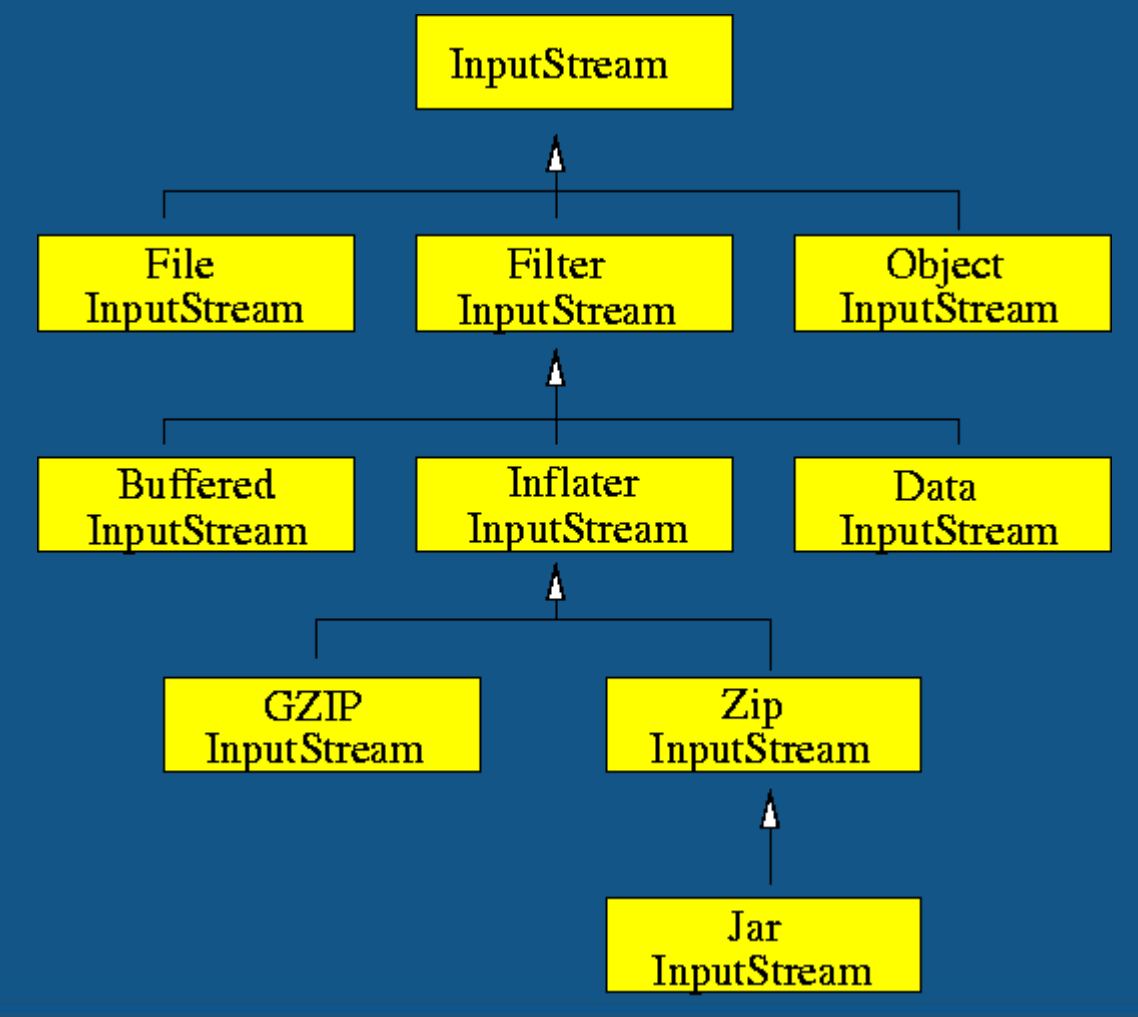

```
Binarno pisanje i čitanje
    7^{+}{\rm Bin}arno pisanje i čitanje datoteka pomoću klasa
2 // DataInputStream, FileInputStream / DataOutputStream, FileOutputStream
 3
 4 import java.io.*;
 5
 6 public class TestData{
8 public static void main(String[] args) throws FileNotFoundException, IOException
 9 {
10 boolean b = true;
11 int i = -23456;
12 char c = 'c';13 String s = "DataOutputStream";
14 double d = 234.4e+8;15
16 // Otvaranje/kreiranje datoteke
17 FileOutputStream fos = new FileOutputStream("io example.dat");
18 DataOutputStream dos = new DataOutputStream(fos);
19 
20 // Upisivanje pojedinih tipova podataka u datoteku 
21 dos.writeBoolean(b);
22 dos.writeInt(i);
23 dos.writeChar(c);
24 dos.writeUTF(s);
25 dos.writeDouble(d);
26 dos.close();
```
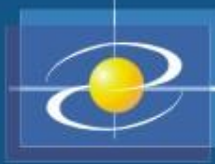

#### Nastavak...

```
27
28 // Čitanje upisanih podataka. Kako nam FileInputStream 
 objekt nije potreban
29// osim kao argument konstruktora DataInputStream objekta 
30 ne pridružujemo mu referencu (ostaje bezimen)
31
32 DataInputStream dis = new DataInputStream(new 
 FileInputStream("io_example.dat")
33 );
34
35 b = dis.readBoolean(); System.out.println("b ="+b);
36 i = dis.readInt(); System.out.println("i = "+i);
37 c = dis.readChar(); System.out.println("c = "+c);
38 s = dis.readUTE(); System.out.println("s = "+s);
39 d = dis.readDouble(); System.out.println("d = "+d);
40 dis.close();
41 }
42 }
```
#### NAPOMENE

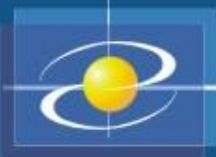

- Klase FileInputStream i FileOutputStream izbacuju FileNotFoundException koji mora biti procesiran. Mi smo ga umjesto toga deklarisali u throws deklaraciji u main metodi. Isto tako, sve metode za čitanje i pisanje izbacuju IOException pa je i on deklarisan.
- Funkcije za čitanje i pisanje pojedinih ugrađenih tipova (readInt/writeInt, readChar/writeChar itd.) zapisuju/čitaju podatke binarno, u formi nezavisnoj od procesora na kojem se program izvršava.
- Java za kodiranje znakova koristi **Unicode** šemu u kojoj se svaki znak pamti u dva bajta. Na taj je način moguće kodirati 65536 znakova, dok se trenutno koristi oko 35000. Znakovi su kodirani od 0 do 65535, a prvih 256 kodova su rezervirani za ISO 8859-1 znakove (prošireni ASCII kod). S druge strane, UTF format (**Unicode Text Format)** je kreiran za zapisivanje Unicode zanakova u varijabilnom formatu koji za jedan znak može koristiti jedan, dva ili tri bajta.
- Instanciranje DataInputStream-a i DataOutputStream-a ne kreira novu datoteku. Te su klase proširenja klasa FilterInputStream i FilterOutputStream i njihova je uloga da prošire funkcionalnost streamova. Njihovi konstruktori kao argument uzimaju neki već otvoreni stream i na taj način konstruišu tzv. **filtrirane stream-ove**.

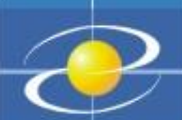

#### Tekstualne datoteke

- Pisanje i čitanje tekstualnih datoteka i uopšte stream-ova postavlja problem konverzije znakova između Unicode formata, koji Java interno koristi, i formata koji koristi operativni sistem.
- Za rješenje tog problema postoji drugi skup *stream-filter klasa* koje proširuju apstraktne klase Reader i Writer. Dio hijerarhije Reader-klasa je dat na sljedećoj slici:

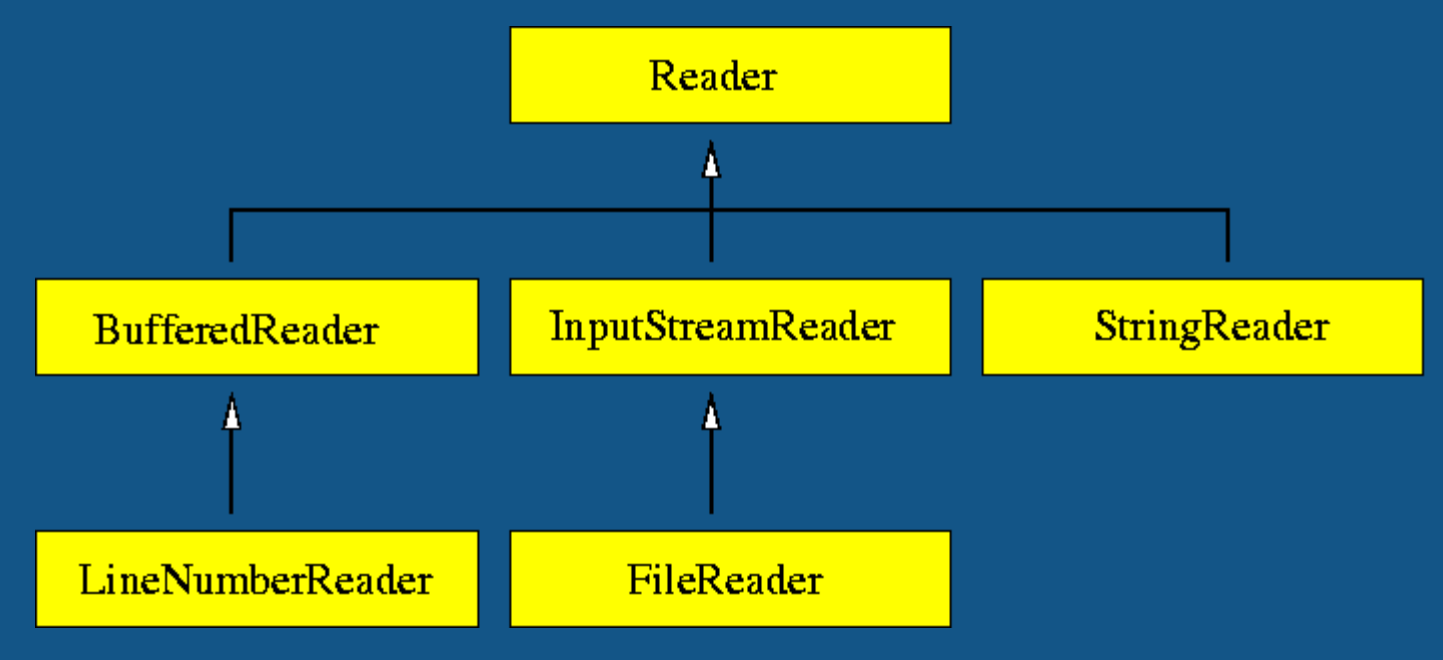

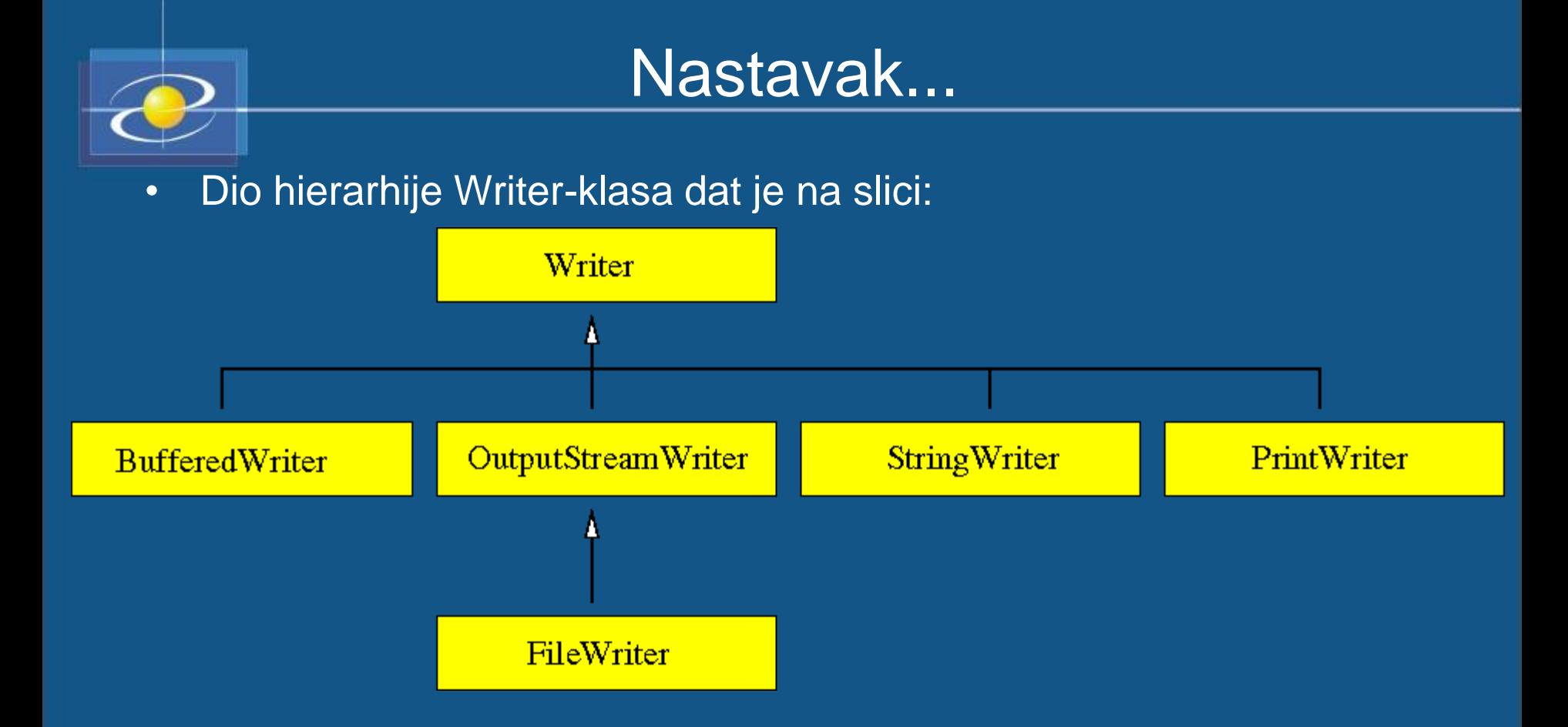

- Klasa InputStreamReader pretvara ulazni stream, koji šalje niz bajtova koji predstavljaju znakove kodirane na datoj platformi, u *reader* koji emituje Unicode znakove.
- Analogno, OutputStreamWriter konvertuje stream Unicode znakova u stream bajtova koji reprezentuju lokalno kodirane znakove.

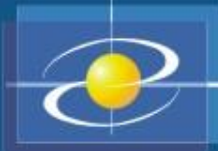

#### Nastavak...

- Na primjer, konzola predstavlja jedan InputStream. Da bismo mogli čitati sa konzole treba kreirati InputStreamReader: InputStreamReader io = **new** InputStreamReader(System.in);
- Zatim, pomoću metode io.read() možemo čitati *reader* znak po znak.
- Analogno, ako želimo pisati u izlazni stream (npr. datoteku) moramo ga moramo ga *filtrirati*: OutputStreamWriter out = **new** OutputStreamWriter(**new**

FileOutputStream("output.txt") );

- Zatim, pomoću metode out.write(**int** c) možemo pisati u *writer* znak po znak.
- Budući da je otvaranje datoteka u tekstualnom modu vrlo česta pojava, Java nudi dvije klase koje pojednostavljuju sintaksu: to su FileWriter i FileReader. Tako je

FileWriter out = new FileWriter("output.txt");

• Ekvivalentno sa.

```
OutputStreamWriter out = new OutputStreamWriter(new
                      FileOutputStream("output.txt"));
```
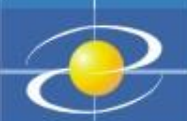

#### Nastavak...

• Ako ne želimo pisati u stream znak po znak stoji nam na raspolaganju klasa PrintWriter koja može pisati stringove i brojeve u *Writer*. Trebamo da kombinujemo PrintWriter sa FileWriter-om na ovaj način:

PrintWriter out = **new** PrintWriter(**new** FileWriter("output.txt"));

- Sada možemo koristiti metode out.print i out.println jednako kao i System.out.print i System.out.println. Pomoću tih metoda se mogu ispisati brojevi (int, short, long, float, double) znakovi, stringovi, logičke vrijednosti i objekti.
- Za čitanje nam Java ne nudi klasu poput PrintWriter-a. Sve što možemo napraviti je filtrirati klasu FileReader kroz BufferedReader i koristiti njenu readLine metodu za čitanje čitave linije teksta. BufferedReader in = **new** BufferedReader(**new** FileReader("io\_example.dat"));
- Metoda readLine vraća null kada više nema ulaza pa bi kod za čitanje datoteke imao ovaj oblik:

```
String line;
while((line = in.readLine()) != null)
       // obrada linije
```